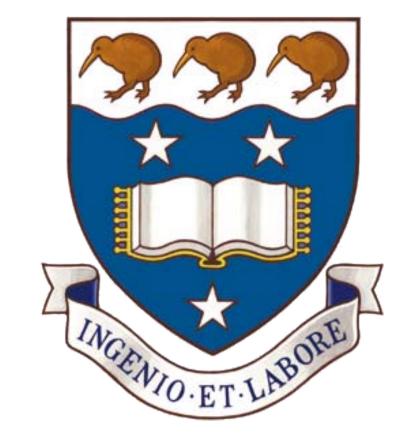

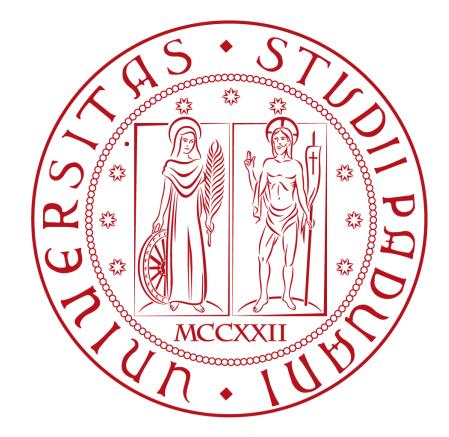

# Demonstrating the Effectiveness of MOSES for Separation of Execution Modes

Giovanni Russello\*, Mauro Conti†, Bruno Crispo‡, Earlence Fernandes∓, Yury Zhauniarovich‡

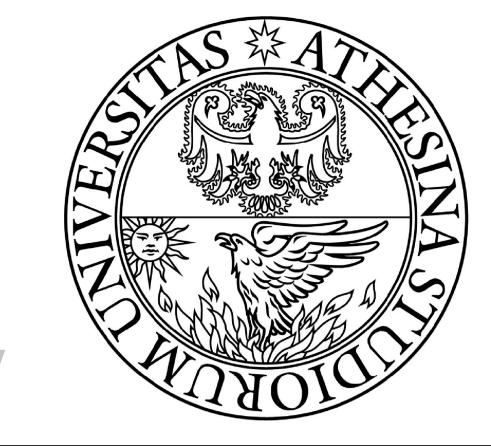

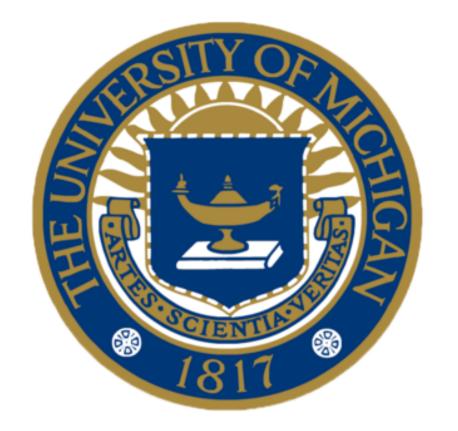

\* University of Auckland, New Zeland † University of Padua, Italy ‡ University of Trento, Italy ‡ University of Michigan, USA (work done at Vrije Universiteit Amsterdam)

#### Motivation

- Same device multiple usage (e.g. BYOD policy)
- Need to separate sensitive corporate data from personal one
- Avoid energy demanding (para)virualizations (Trango, VirtualLogix, L4 microkernel, L4Android)

#### **MOSES Idea and Features**

Main idea: separate security Profiles (SP); applications replicated in one SP cannot access data in other SPs.

### **Features:**

- Separation of application data between different profiles
- Ability to have fine-grained policy
- Compatible with existed applications
- Security Profiles can be activated automatically and manually

# **MOSES Architecture**

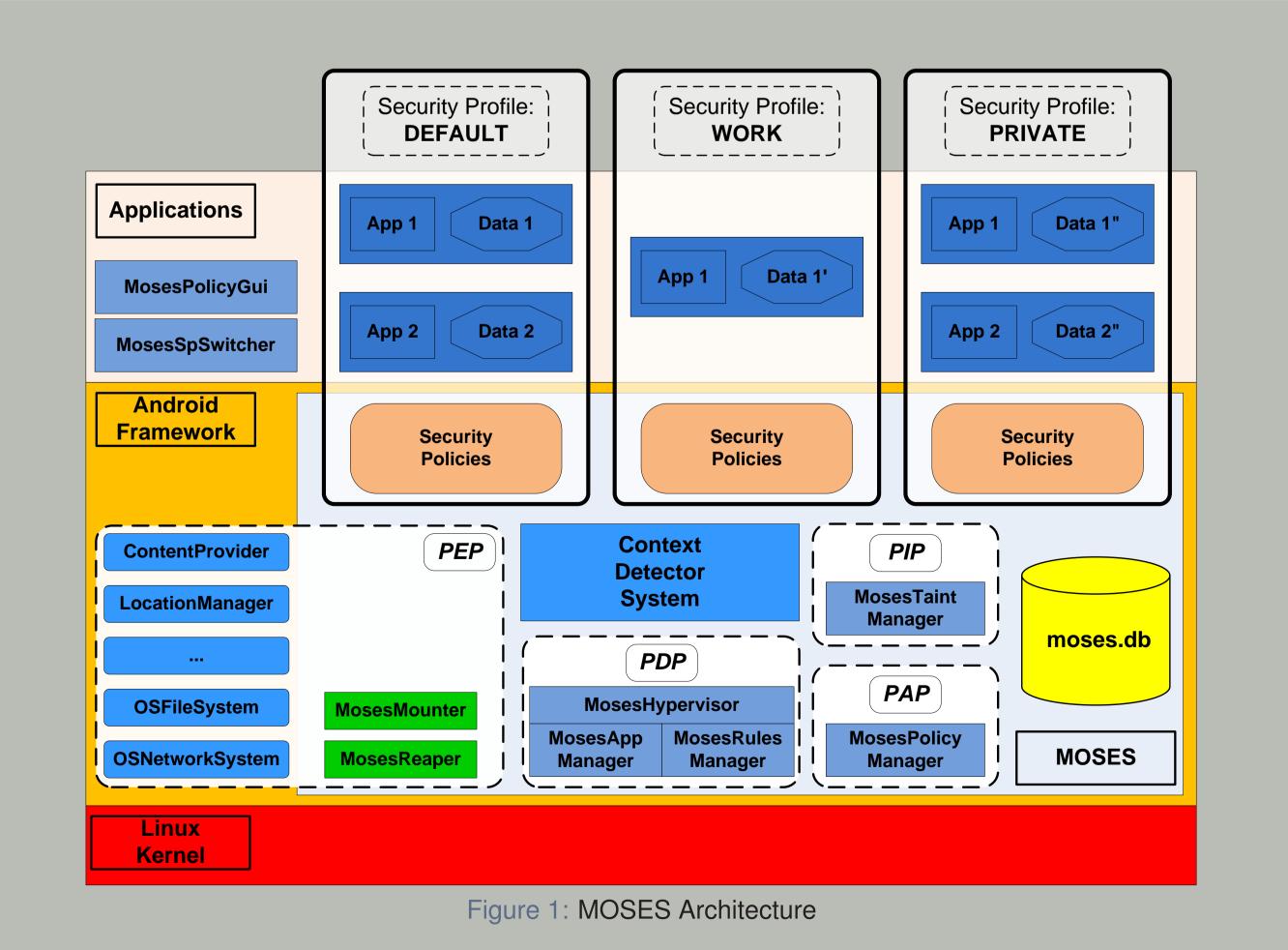

## **MOSES Security Profile configuration**

### Steps:

- Specify name, default rule and priority
- Assign allowed applications
- Assign Special Rules
- Assign Contexts

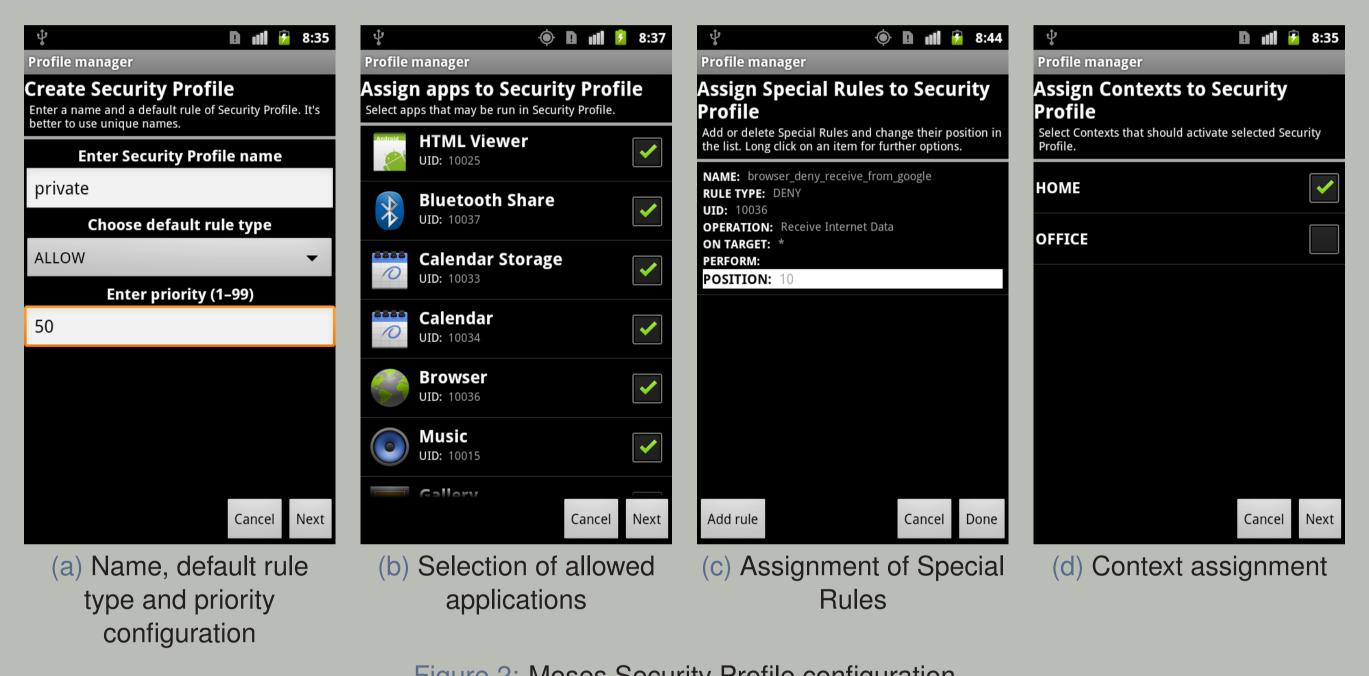

Figure 2: Moses Security Profile configuration

# **Security Profile change**

# Moses Security Profiles change be changed:

- Automatically (by the system based on Contexts assigned to SP)
- Manually (using MosesSpChanger application)

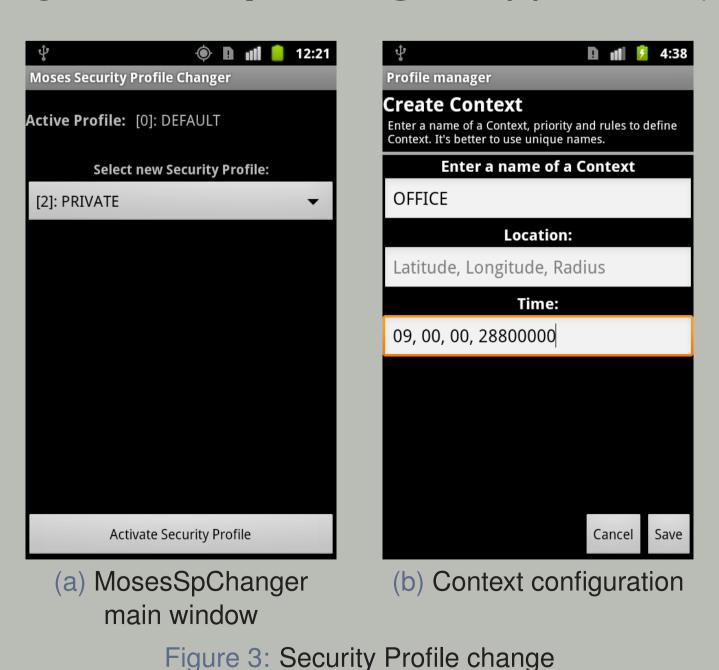

# Moses Special Rule configuration

#### Steps:

- Specify the name of Special Rule
- Select rule type (action)
- Select fine-grained operation
- Enter target of the rule
- (Optional) Enter perform action

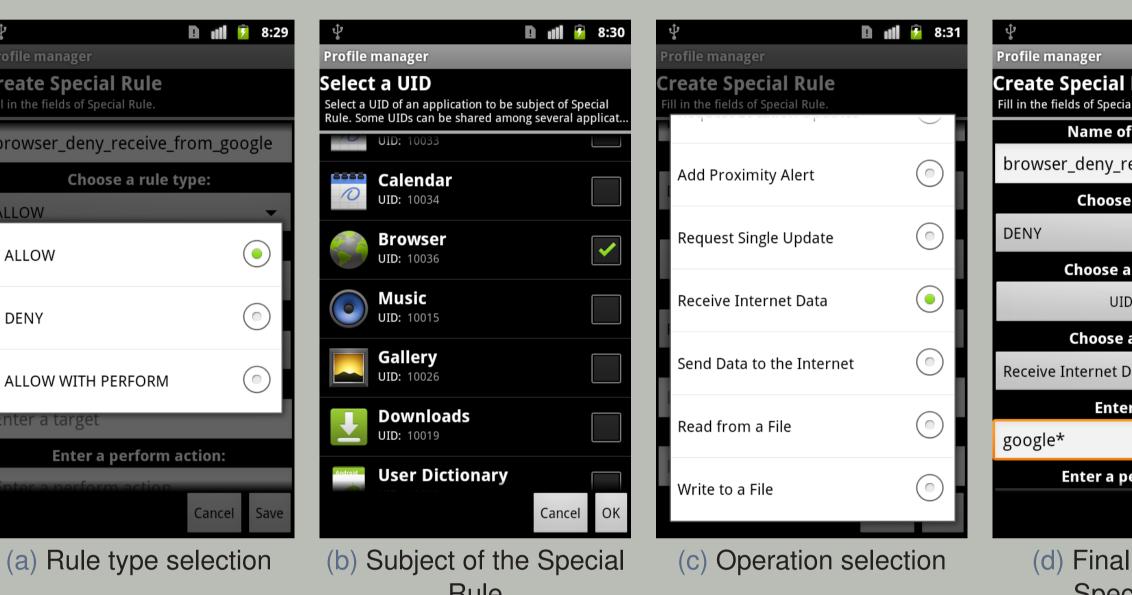

Figure 4: Configuration of Moses Special Rule

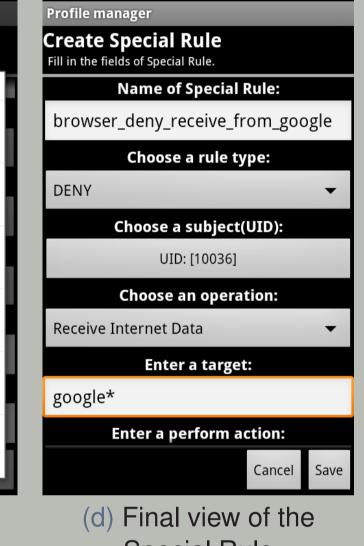

Special Rule

**MOSES** operation

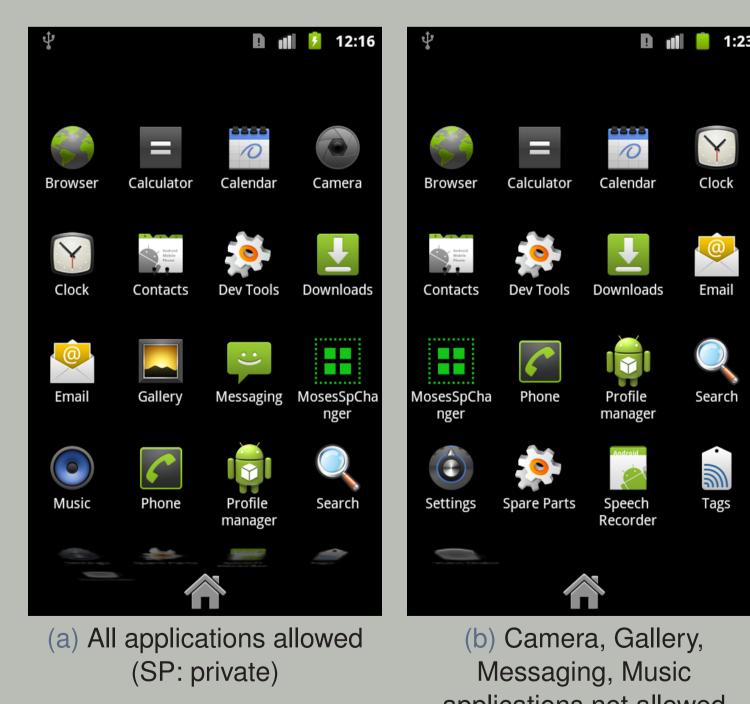

applications not allowed (SP: work)

Figure 5: Main window of Launcher application